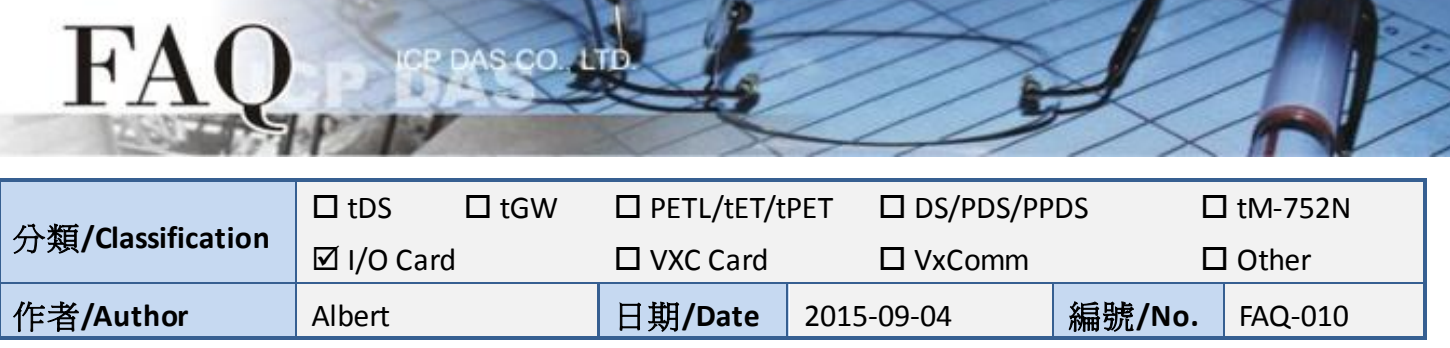

## **Q: What is the DIO response time for PIO/-PEX-DIO Series cards?**

A: The I/O response time for PIO-DIO Series cards is about 1 microsecond when the frequency is around 1 MHz. The I/O response for PEX-DIO Series cards is about 2 microseconds when the frequency is around 500 kHz.

The test results depend on the system environments, such as the CPU speed and the operating system being used. A better response time may be achieved by using a faster CPU. The response time for the Digital Input is the same as for the Digital Output.

Testing Environment Details:

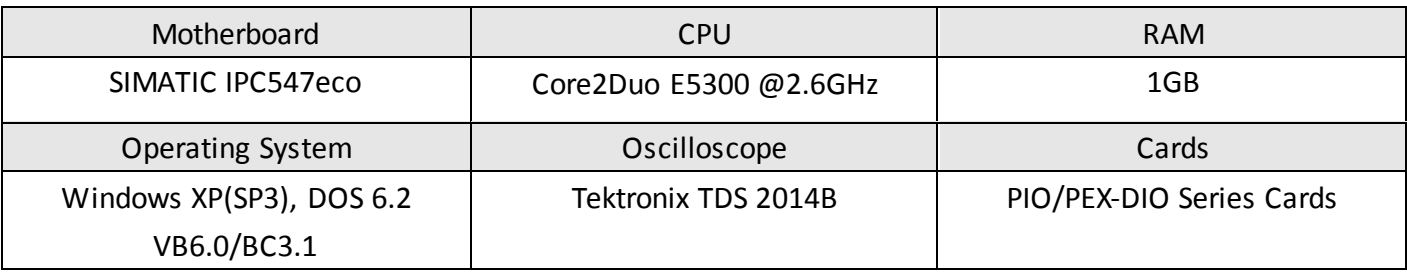

Testing the D/O response time for the PIO-D48U, no loop used.

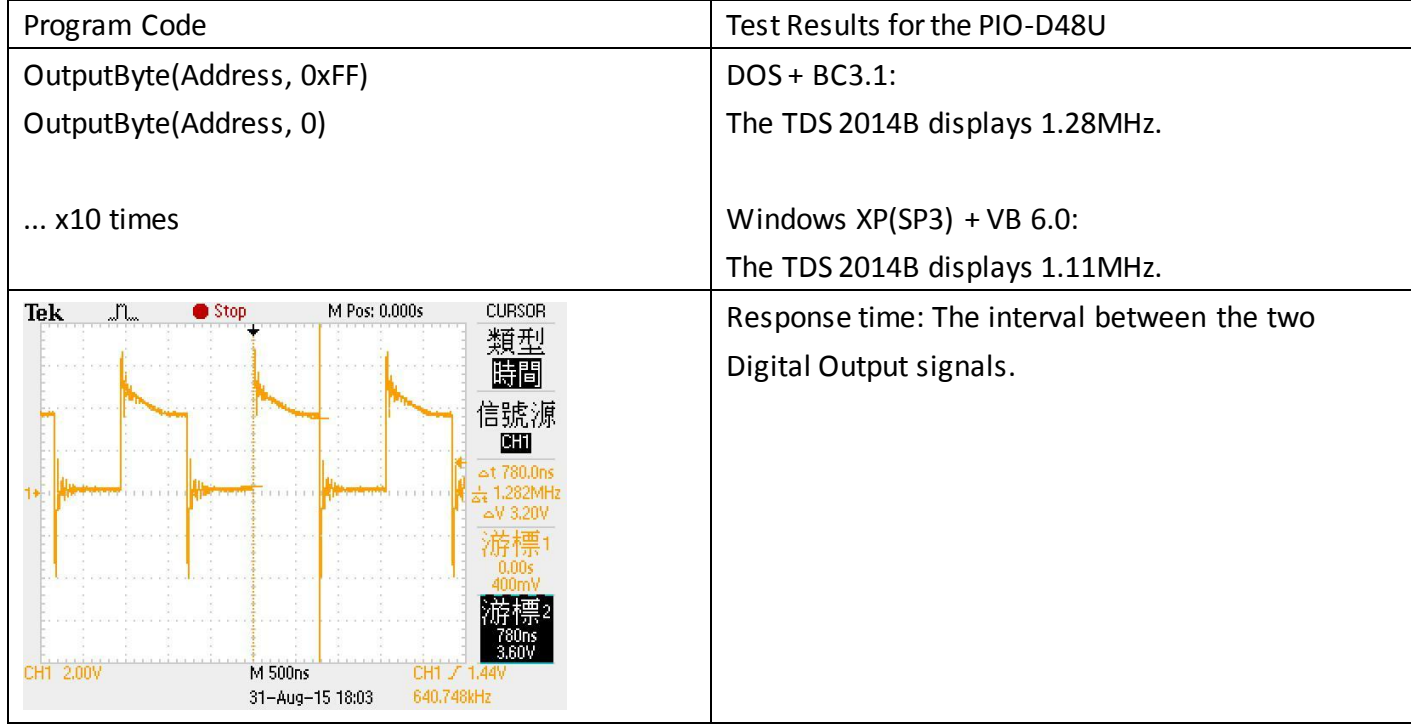

Copyright @ 2014 ICP DAS Co., LTD. All Rights Reserved.  $\sim$  1 -

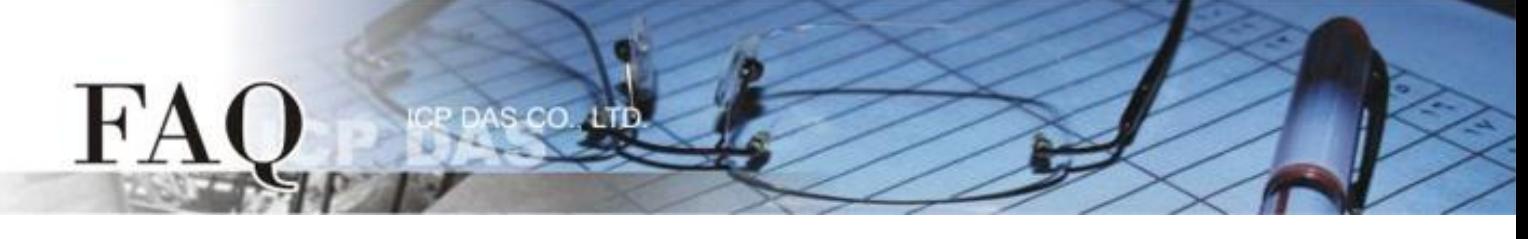

Testing the D/O response time for the PIO-D48U D/O, use loops.

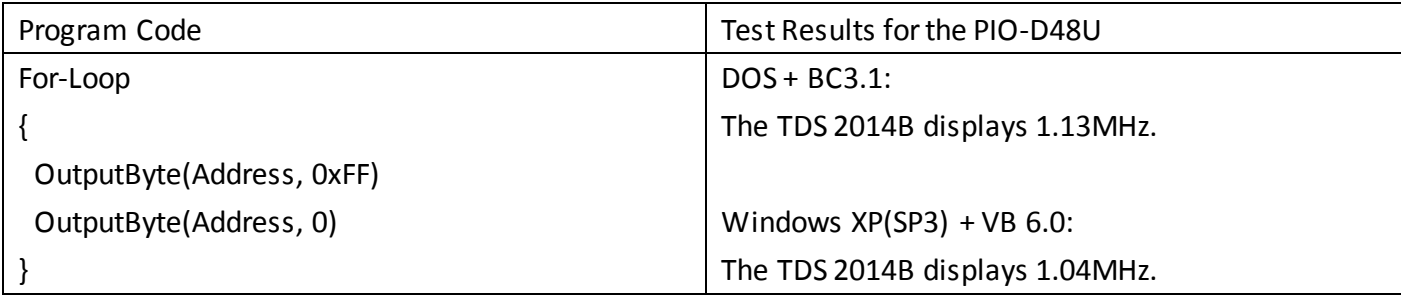

Testing the D/O response time for the PEX-D4, no loop used.

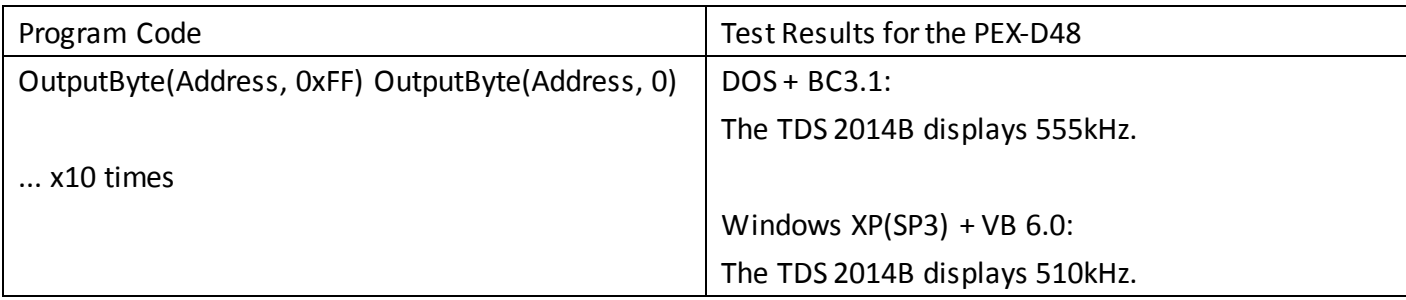

Testing the D/O response time for the PEX-D4, use loops.

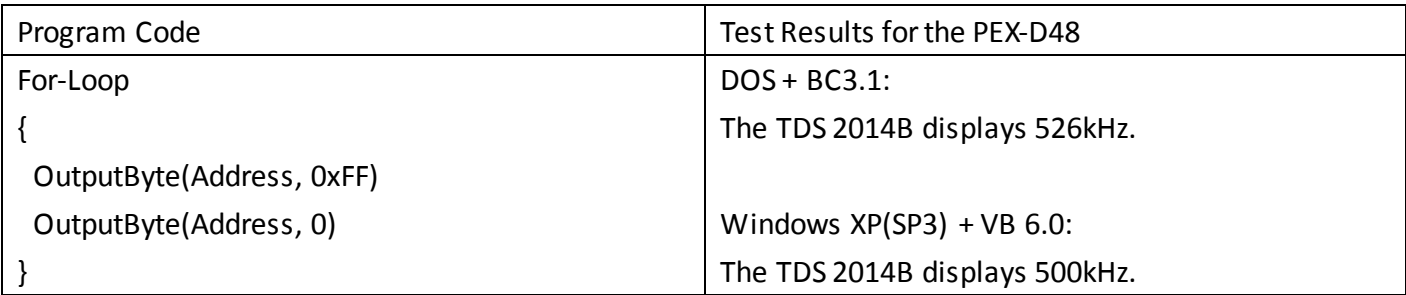

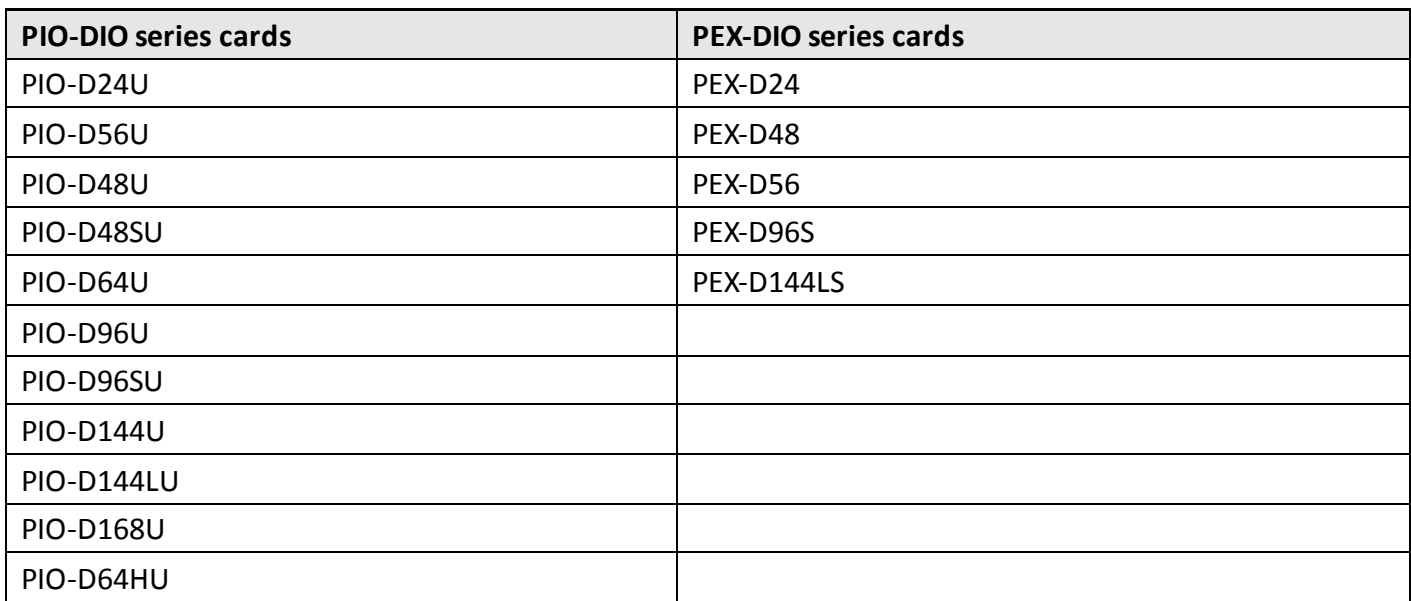